#### 人民

## **Estrutura do tema ISA do IA-32**

*AJProença, Sistemas de Computação, UMinho, 2011/12 1*

- 1. Desenvolvimento de programas no IA-32 em Linux
- 2. Acesso a operandos e operações
- 3. Suporte a estruturas de controlo
- 4. Suporte à invocação/retorno de funções
- 5. Acesso e manipulação de dados estruturados
- 6. Análise comparativa: IA-32 (CISC) e MIPS (RISC)

 $\infty$ 

- **Por omissão, as instruções são sempre executadas sequencialmente, i.e., uma após outra** (em HLL & em ling. máq.)
- **Em HLL o fluxo de instruções poderá ser alterado:** 
	- na execução de estruturas de controlo (adiante...)
	- na invocação / retorno de funções (mais adiante...)
	- na ocorrência de excepções / interrupções (mais adiante?)
- **Em linguagem máquina isso traduz-se na alteração do IP, de modo incondic/condicional, por um valor absoluto/relativo** 
	- **jump / branch**
	- **call** (com salvaguarda do endereço de regresso) e **ret**
	- em excepções / interrupções . . .

*AJProença, Sistemas de Computação, UMinho, 2011/12 2*

## *Utilização das Flags no IA-32*

## *Codificação das condições no IA-32 para utilização posterior*

#### 人民

## • **Condições codificadas em registos de 1 bit ->** *Flag*

- CF *Carry Flag* SF *Sign Flag*
- ZF *Zero Flag* OF *Overflow Flag*

## • **As** *Flags* **podem ser implicita / explicitamente alteradas:**

– implicitamente, por operações aritméticas/lógicas

addl *Src*, *Dest* **Equivalente em C:** t = a + b

**Flags afectadas:** CF ZF SF OF

- explicitamente, por instruções de comparação e teste
	- cmpl *Src2*, *Src1* **Equivalente em C…** apenas calcula *Src1-Src2*  **Flags afectadas:** CF ZF SF OF testl *Src2*,*Src1* **Equivalente em C…** apenas calcula Src1&Src **Flags afectadas:** CF ZF SF OF

## $\infty$ **A informação das** *Flags* **pode ser:**

– **Colocada directamente num de 8 registos de 8 bits; ou...** setcc *Dest Dest* %al %ah %dl %dh %ch %cl %bh %bl

**Nota**: não altera restantes 3 bytes; usada com movzbl

– **Usada numa instrução de salto condicional:**

jcc *Label**Label* endereço destino **ou** distância para destino

# **Interpretação das** *Flags***:**

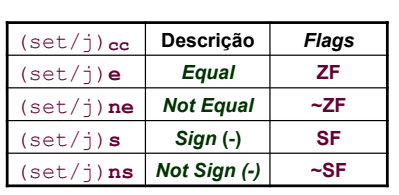

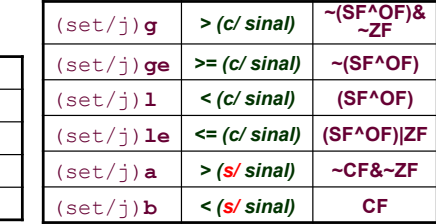

*AJProença, Sistemas de Computação, UMinho, 2011/12 4*

*Alteração do fluxo de execução de instruções* *Suporte a estruturas de controlo do C*

### *if-then-else statement (1)*

## • **Estruturas de controlo do C**

- **if-else** *statement*
- **do-while** *statement*
- **while** *statement*
- **for** *loop*

**SOL** 

– **switch** *statement* 

*AJProença, Sistemas de Computação, UMinho, 2011/12 5*

#### 人 int goto\_diff(int x, int y) **Análise de um exemplo** { int rval;<br>if  $(x < y)$ **int absdiff(int x, int y) goto then\_statement;**<br> **rval = x - y**;<br>
goto done:  **if (x < y) return y - x; else**  *then\_statement*:<br> $\mathbf{rval} = \mathbf{y} - \mathbf{x}$ ;  **return x - y;**  *done:* **}**  return rval; **C original** } **Versão** *goto* **movl 8(%ebp),%edx #** *edx = x*  **movl 12(%ebp), %eax**<br>
cmpl %eax, %edx **cmpl %eax,%edx #** *compare x : y*   $if <, goto then_statement$ <br>  $edx = x - y$ subl %eax, %edx<br>movl %edx, %eax **Corpo movl %edx,%eax #** *return value = edx i***mp** .15<br>*A<sub>3</sub>:*  $then$  statement: subl  $\text{sedx}, \text{seax}$  #  $\text{return value} = y - x$ <br>.L5: # done: **.L5: #** *done:*

*AJProença, Sistemas de Computação, UMinho, 2011/12 6*

*if-then-else statement (3)*

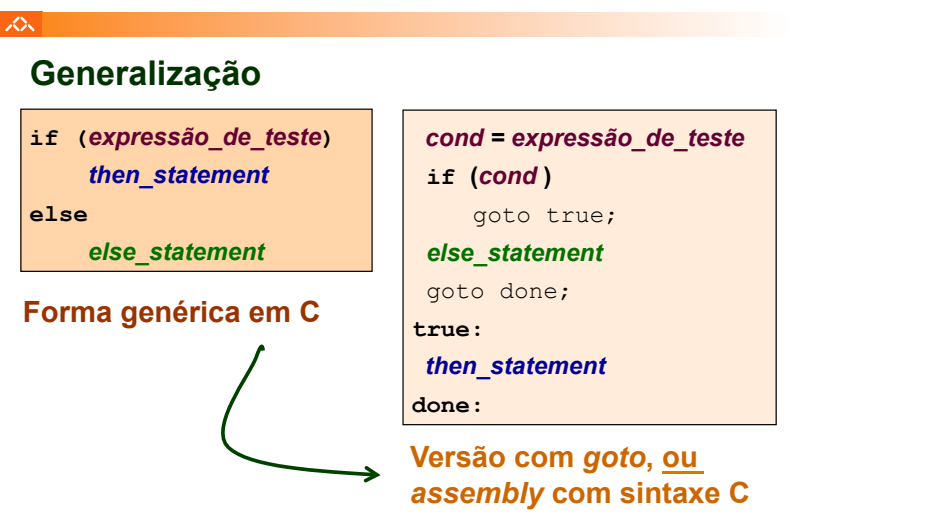

*if-then-else statement (2)*

## |众|

**{** 

# **Generalização alternativa**

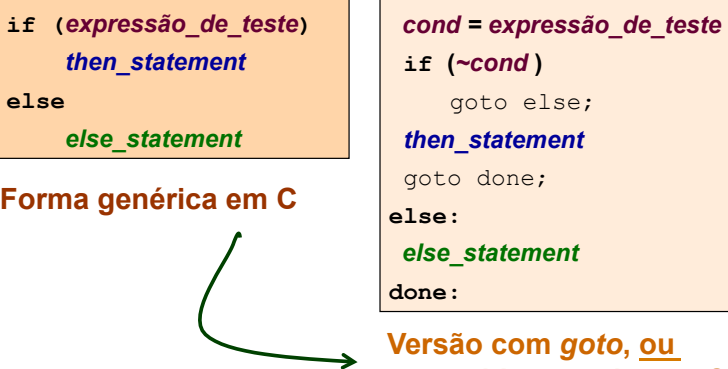

*assembly* **com sintaxe C**

*AJProença, Sistemas de Computação, UMinho, 2011/12 8*

### *if-then-else statement (4)*

スペー

## **Generalização alternativa**

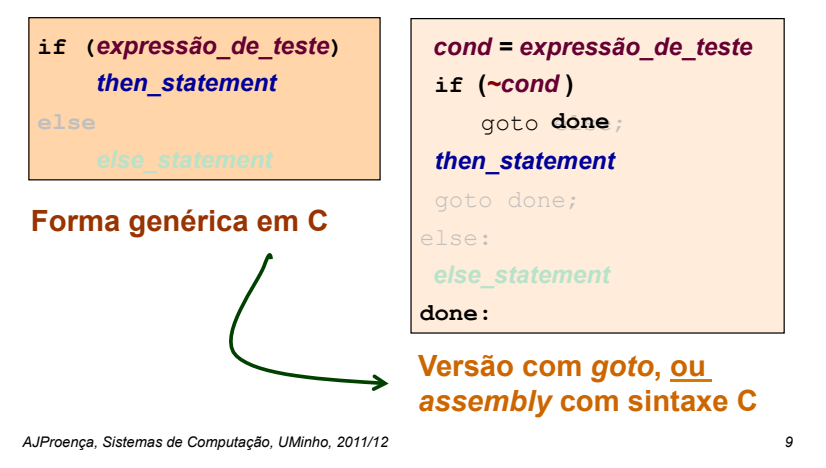

### $\infty$

## **Generalização**

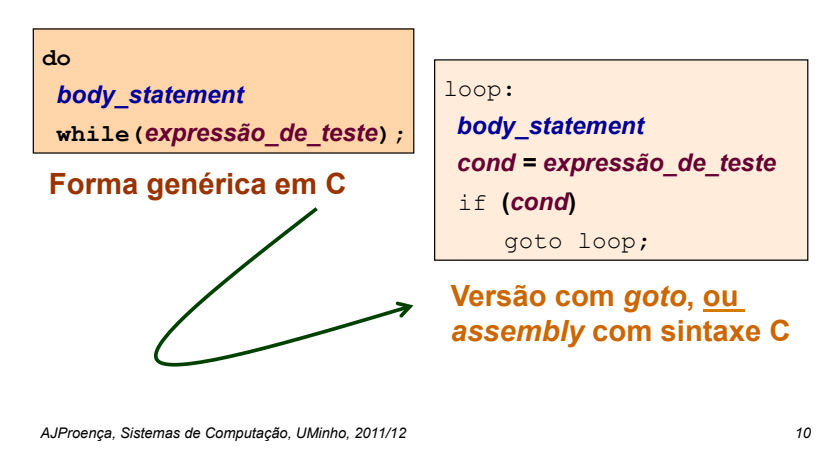

*do-while statement (2)*

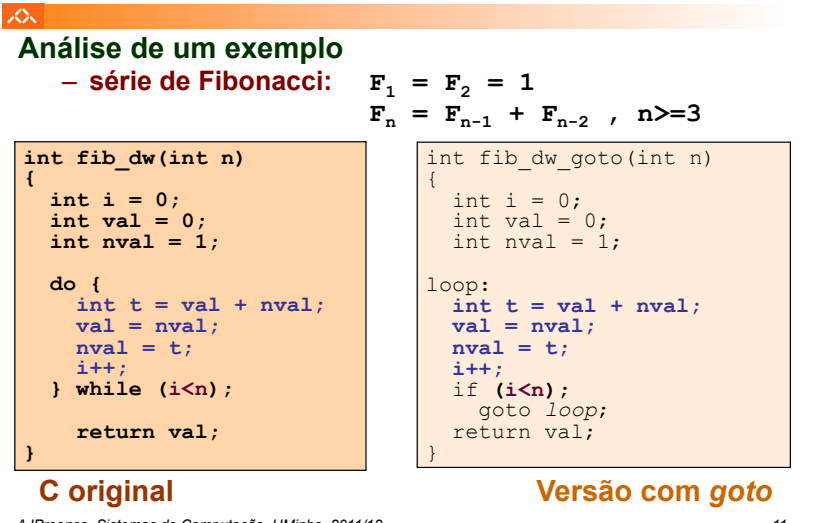

*AJProença, Sistemas de Computação, UMinho, 2011/12 11*

### *do-while statement (3)*

*do-while statement (1)*

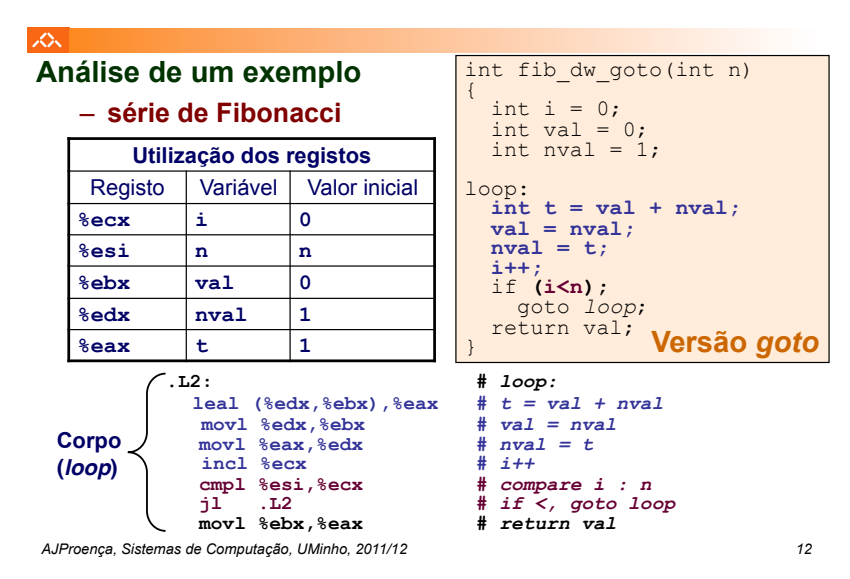

*while statement (1)*

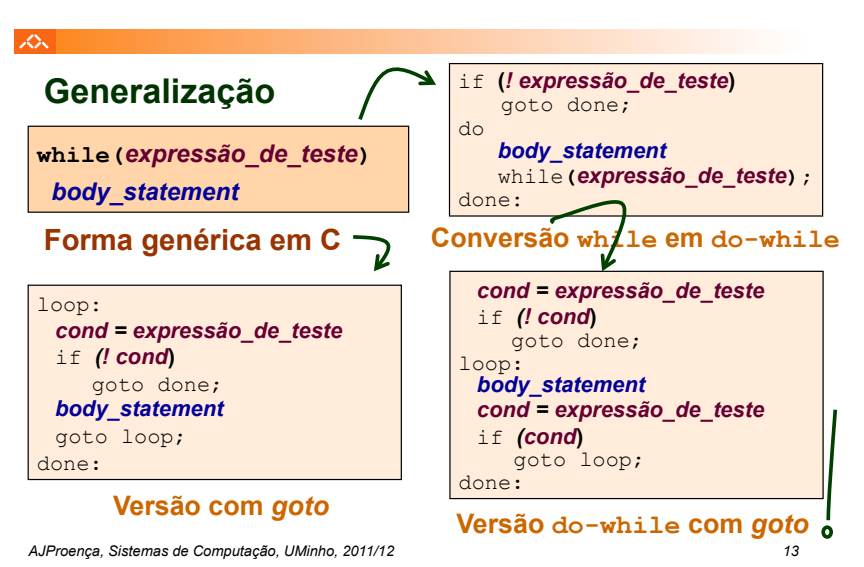

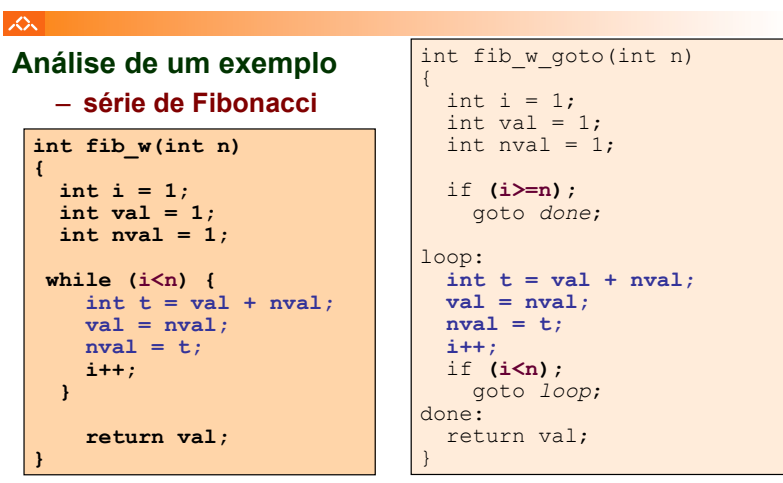

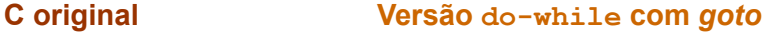

*while statement (2)*

*AJProença, Sistemas de Computação, UMinho, 2011/12 14*

## *while statement (3)*

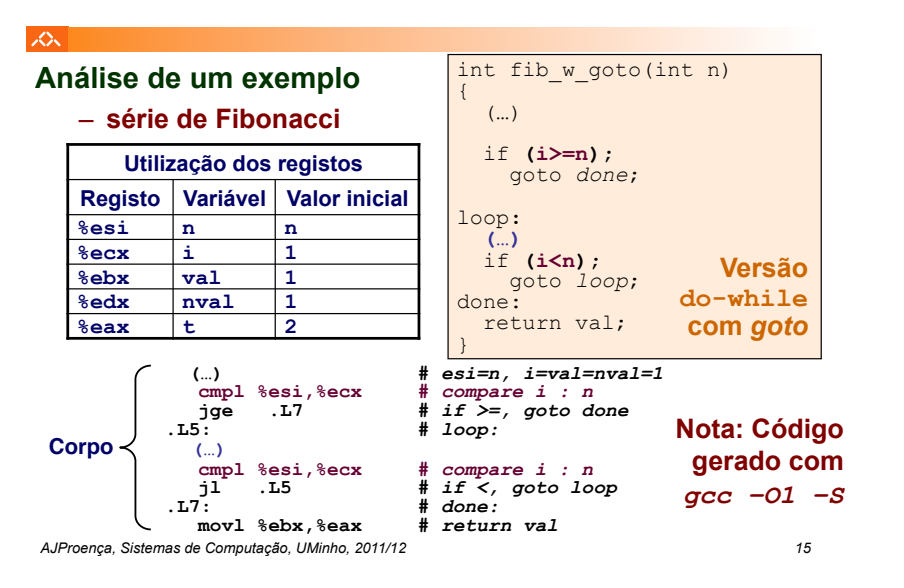

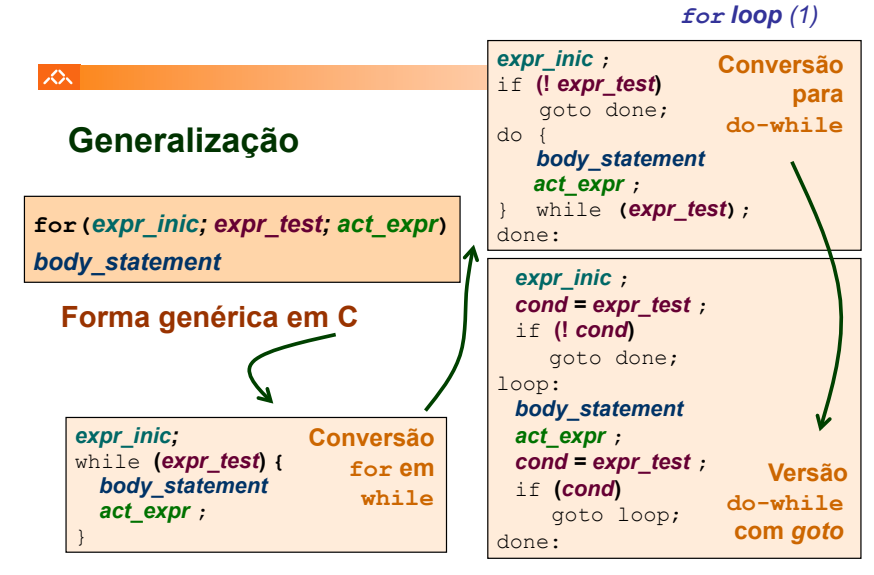

*AJProença, Sistemas de Computação, UMinho, 2011/12 16*

## *for loop (2)*

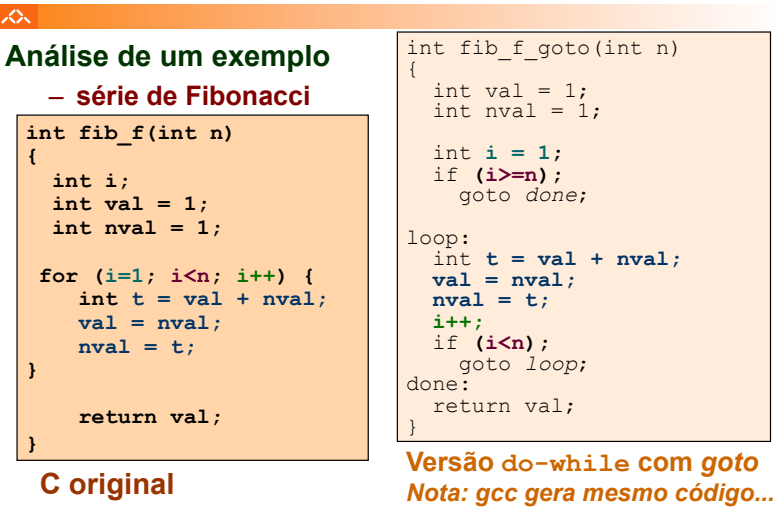

*AJProença, Sistemas de Computação, UMinho, 2011/12 17*

人

# **"Salto" com escolha múltipla; alternativas de implementação:**

- Sequência de if-then-else *statements*
- Com saltos "indirectos": endereços especificados numa tabela de salto (*jump table*)

*AJProença, Sistemas de Computação, UMinho, 2011/12 18*

### *switch statement*